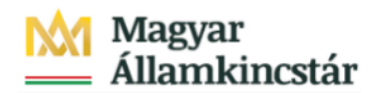

# **Magyar Államkincstár**

KÖFOP-2.2.5-VEKOP-15-2016-00001 azonosító-számú "Átláthatóság a közpénzek felhasználásánál, államháztartási adattárház" c. kiemelt projekt

### **Integrált Közpénzügyi Rendszer tervezése, fejlesztése és implementációja– IFMIS alprojekt**

Felhasználói kézikönyv

Rendezés bizonylatok tömeges betöltése - FIORI

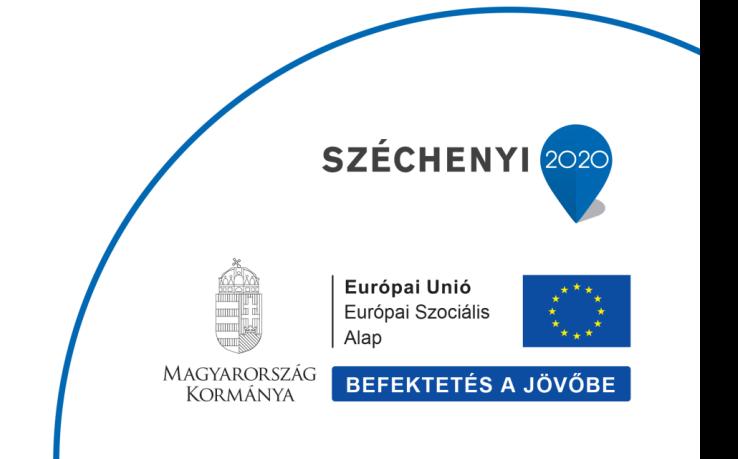

#### **Változások Követése**

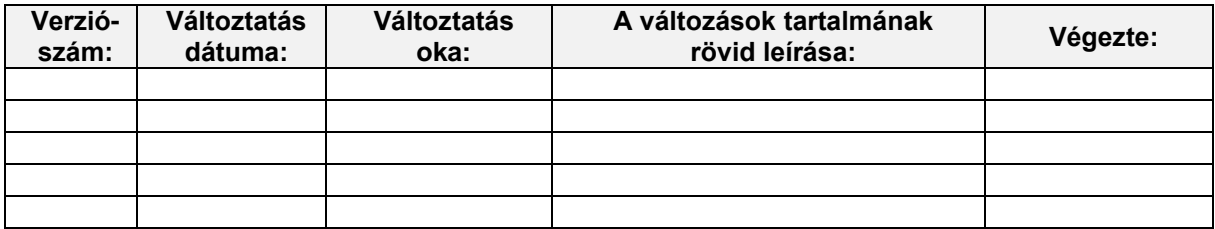

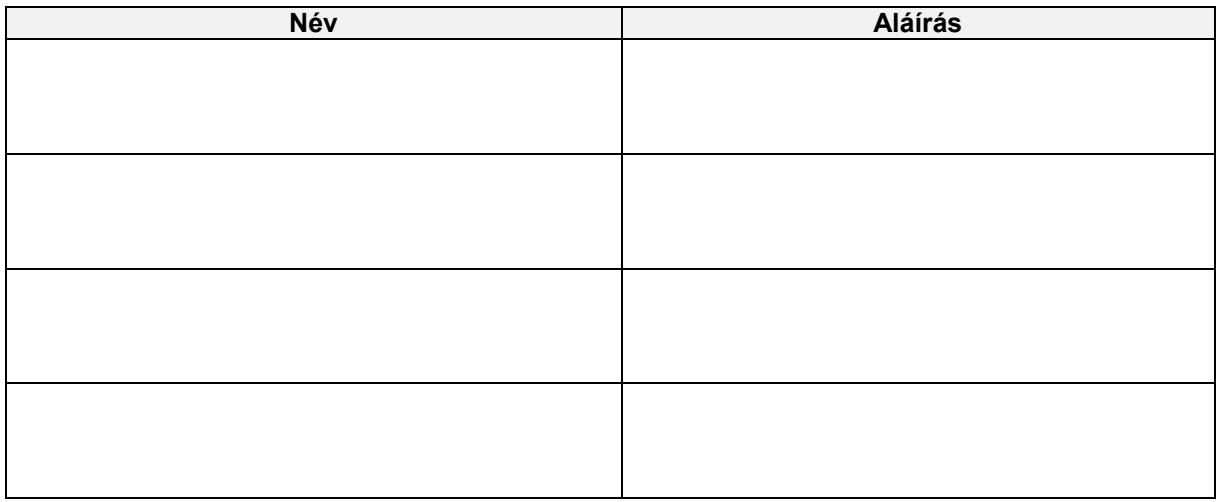

**Megjegyzés:**

## **1. Rendezés bizonylatok tömeges betöltése**

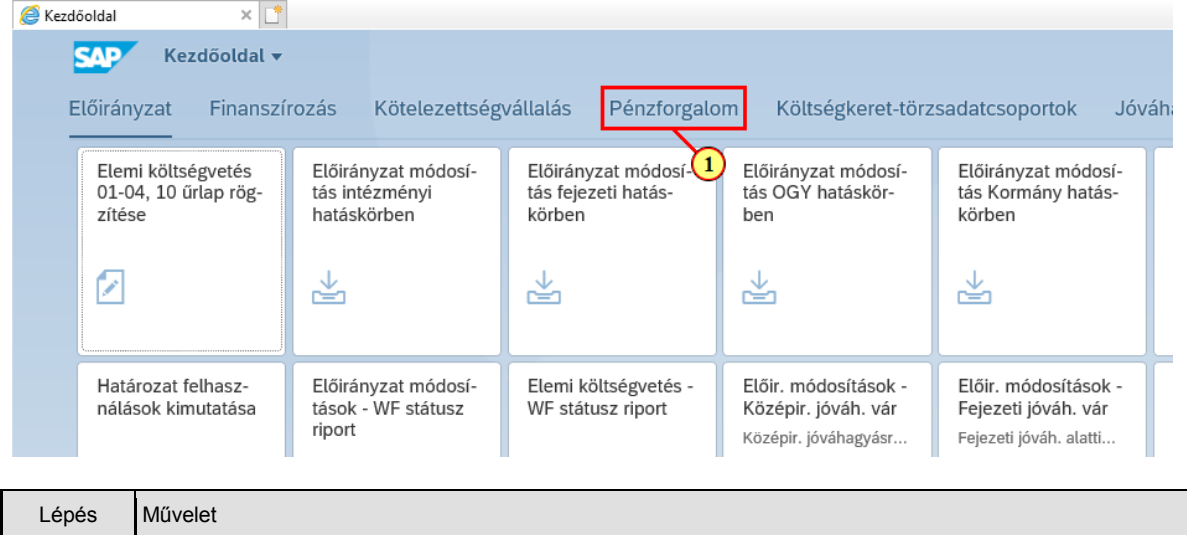

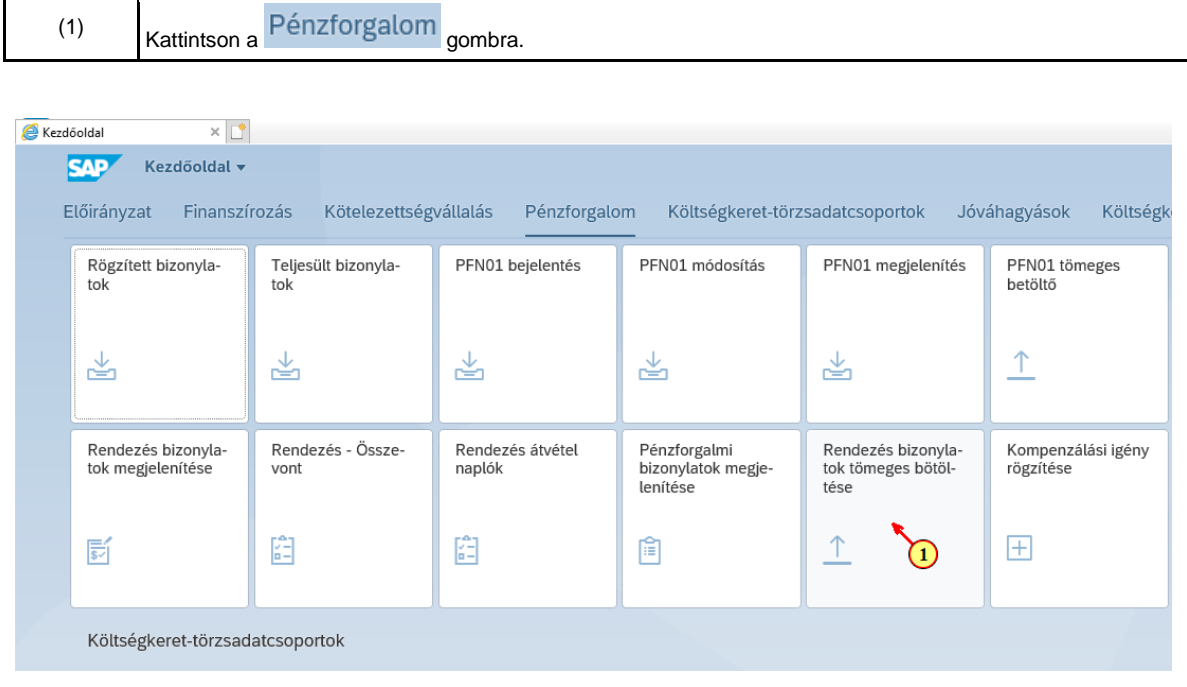

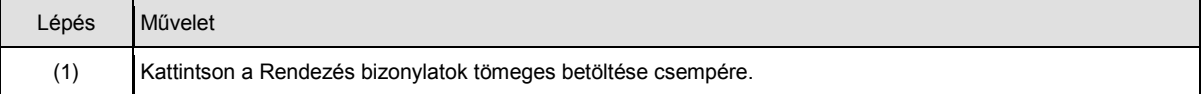

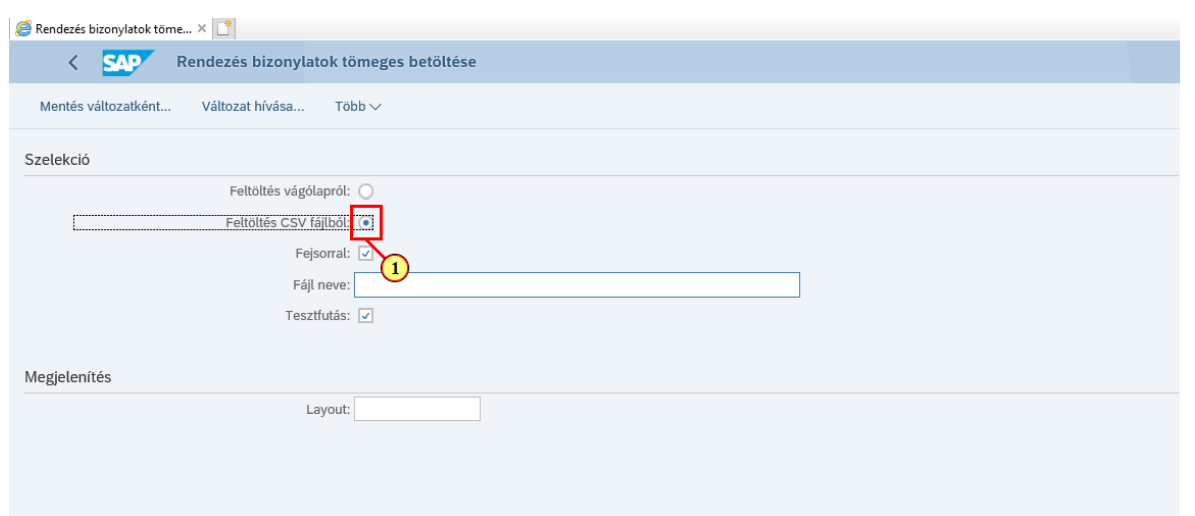

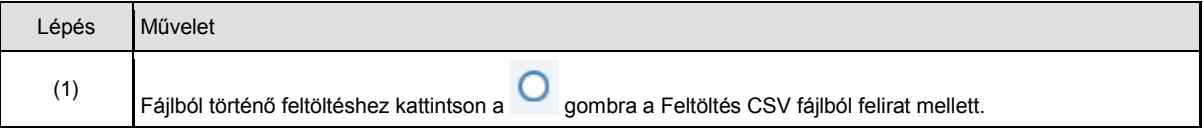

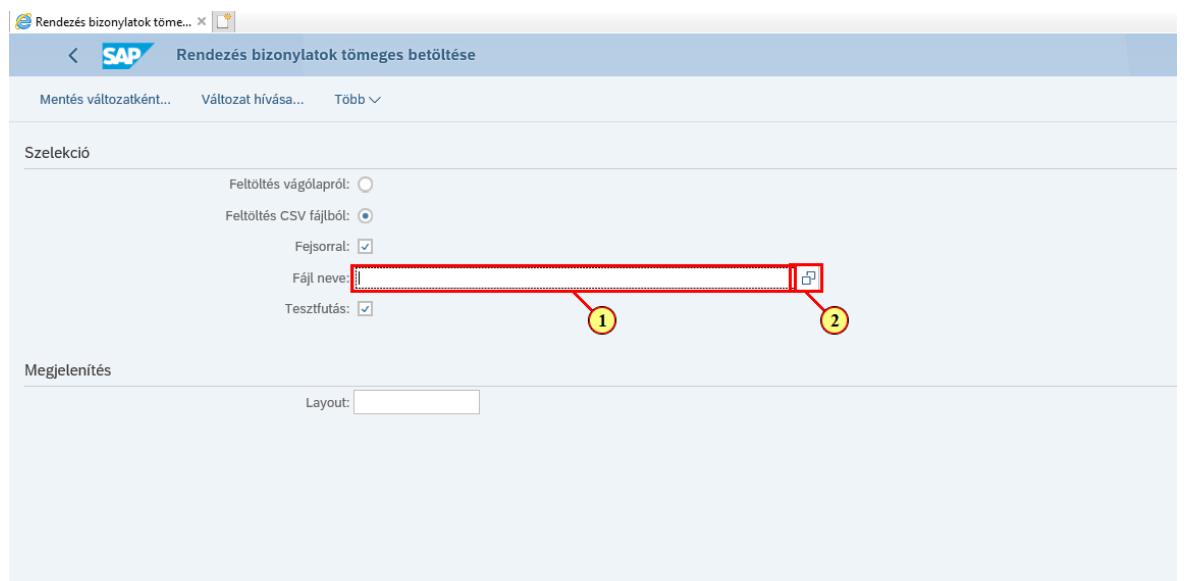

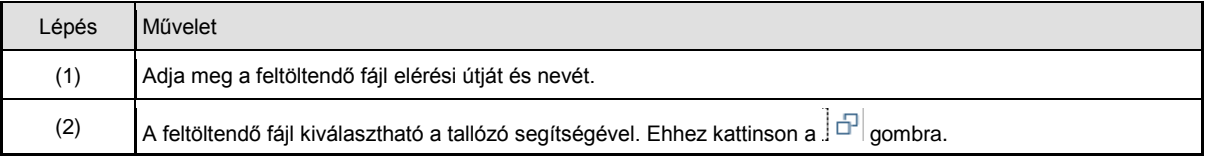

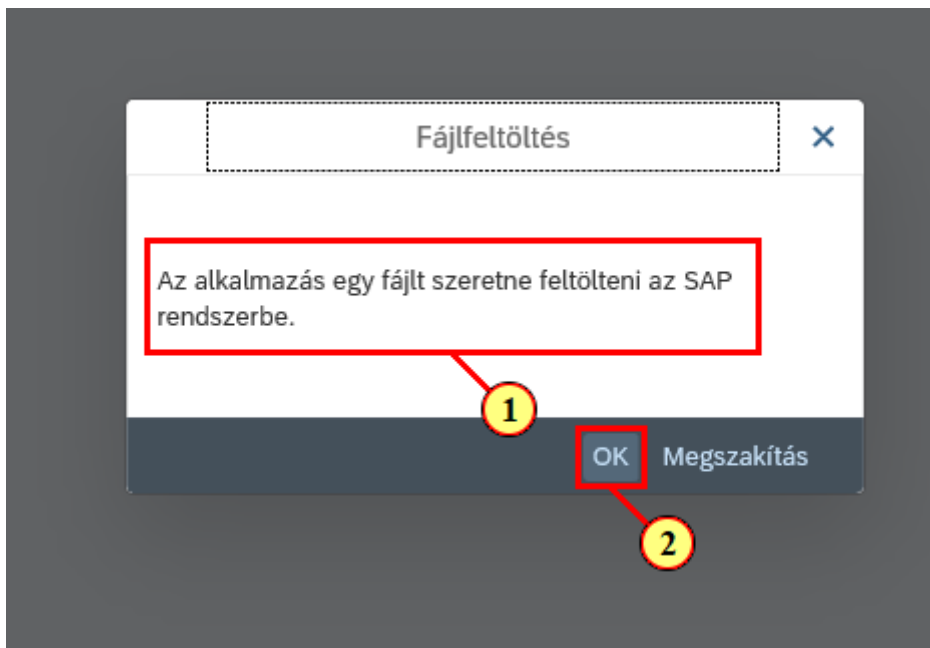

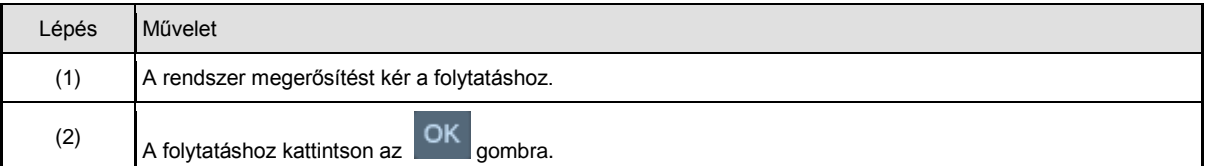

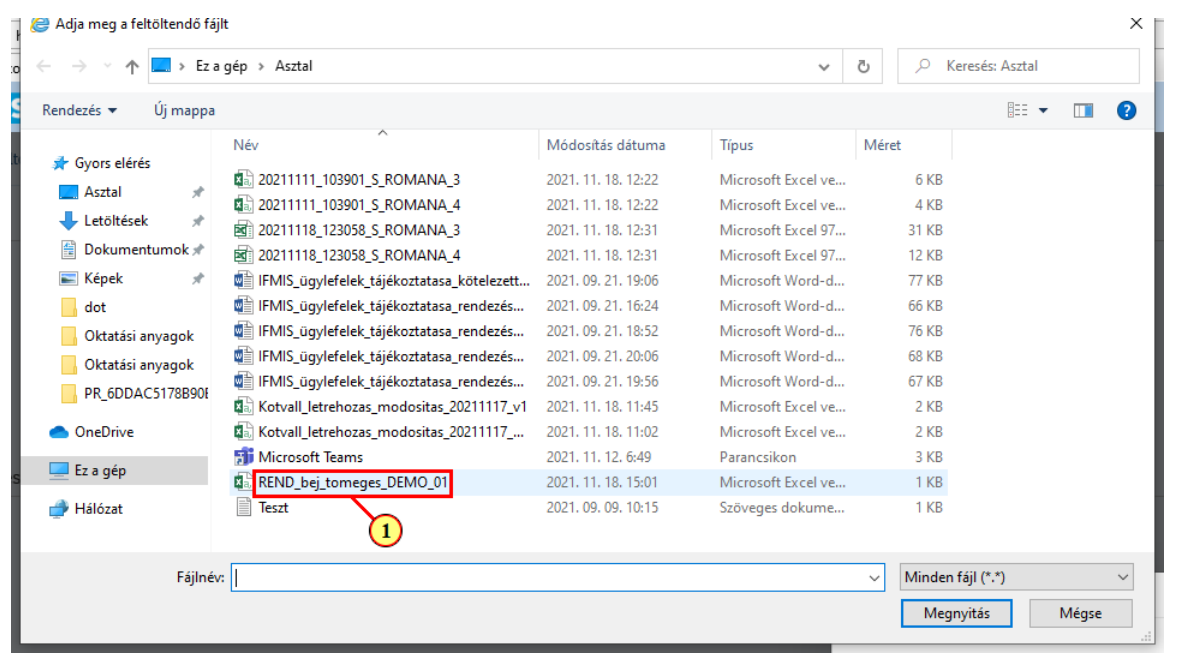

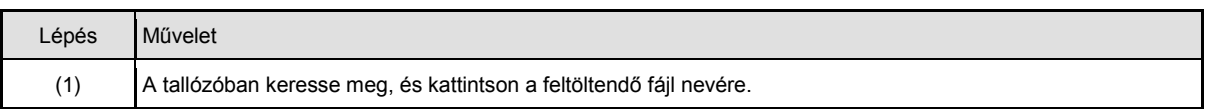

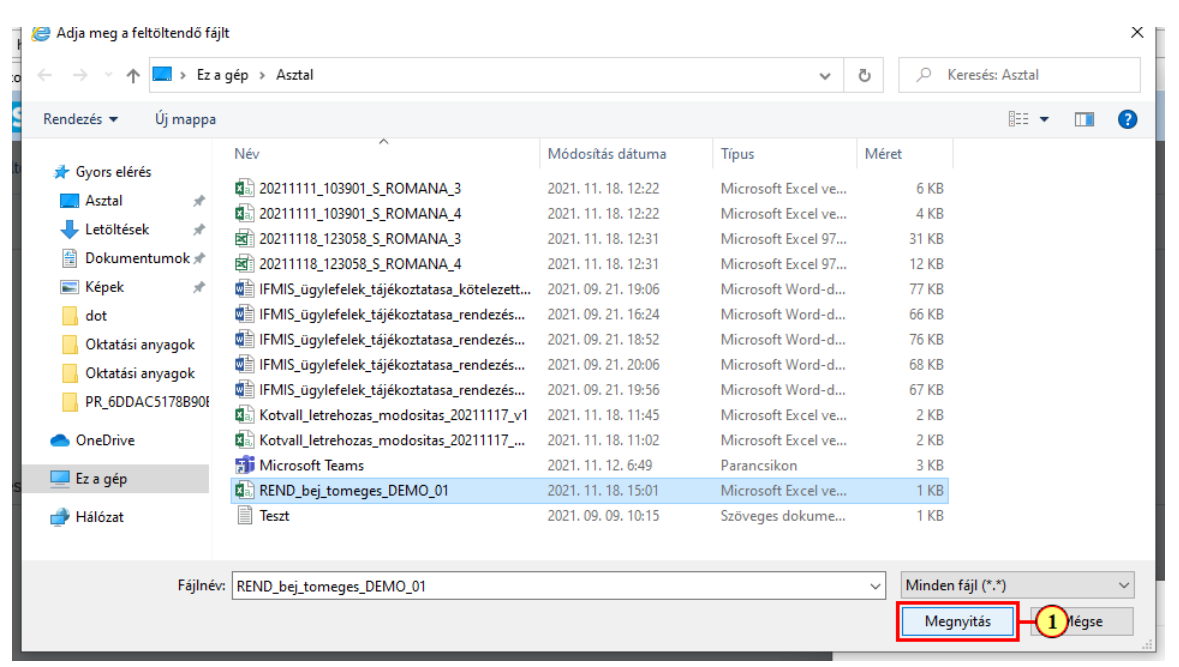

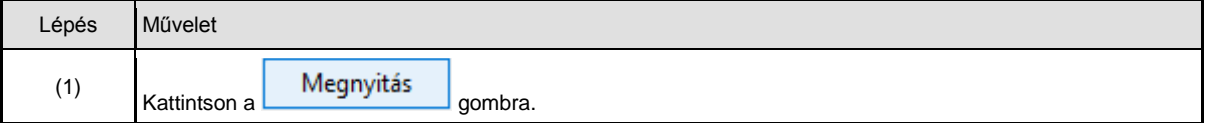

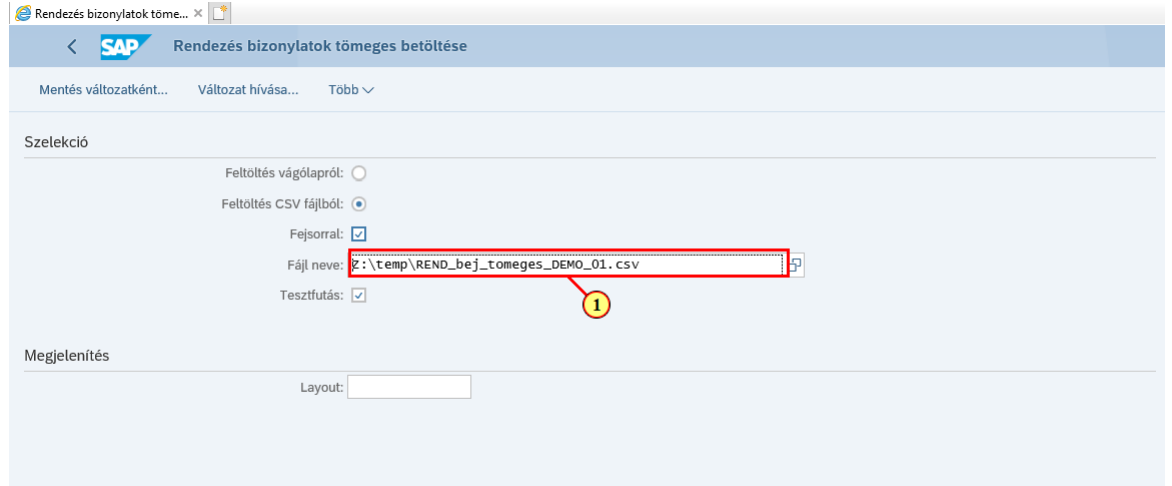

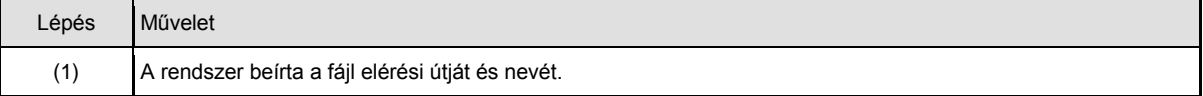

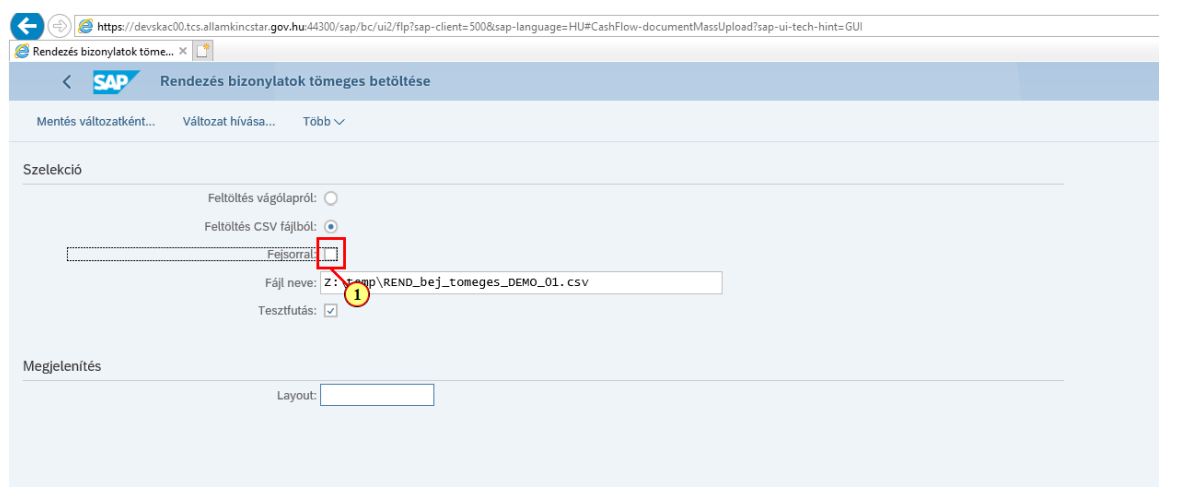

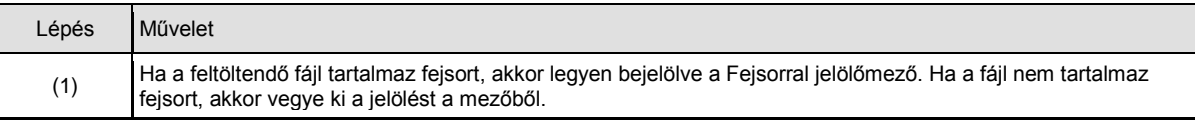

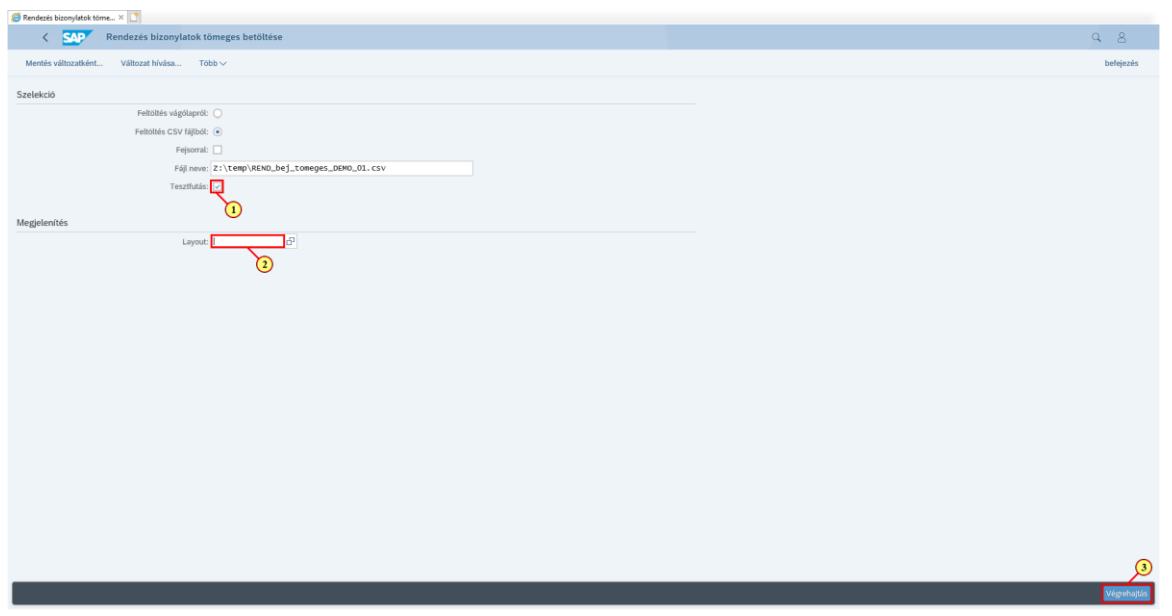

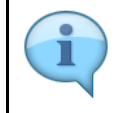

Ha a Tesztfutás checkbox be van jelölve, akkor a rendszer végrehajtja a betöltéskor végzendő vizsgálatokat, kiírja az esetleges hibaüzeneteket, de feladolgozás nem történik. Ha a Tesztfutás checkbox nincsen bejelölve, akkor éles futás történik, ha a bizonylat nem tartalmaz hibát, megtörténik a könyvelése.

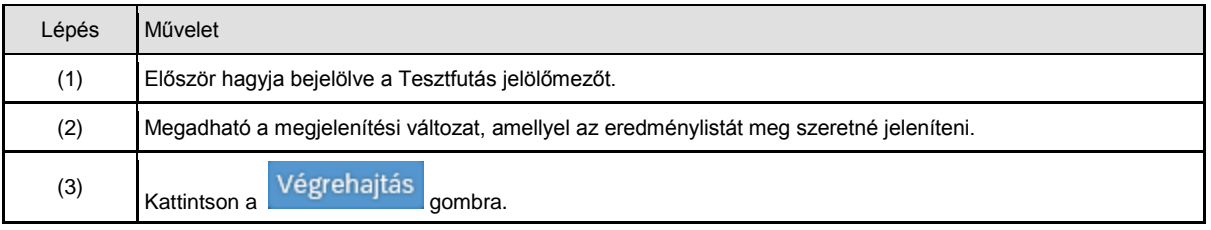

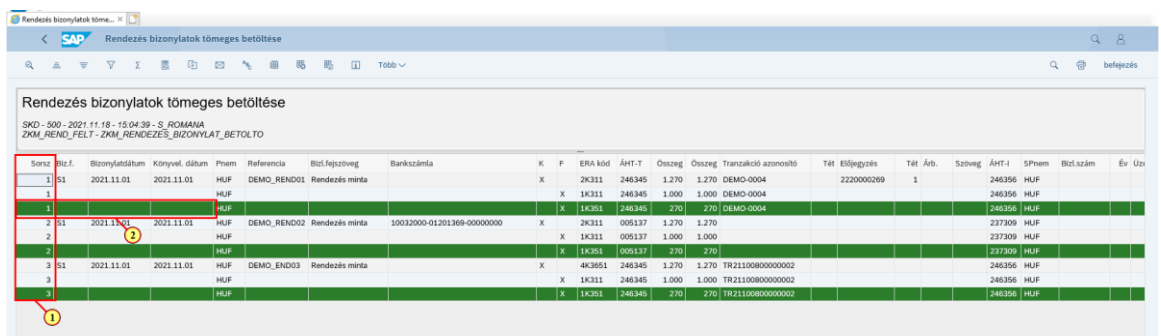

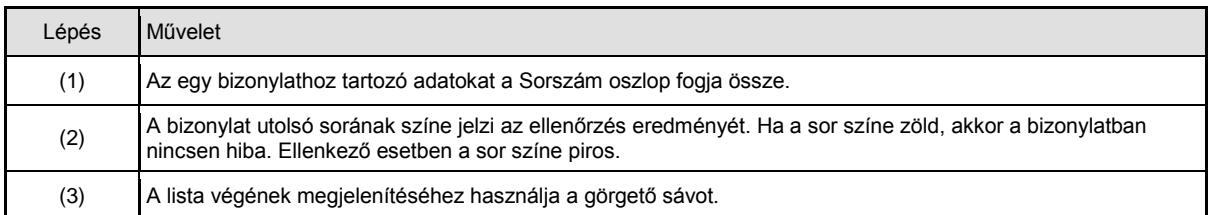

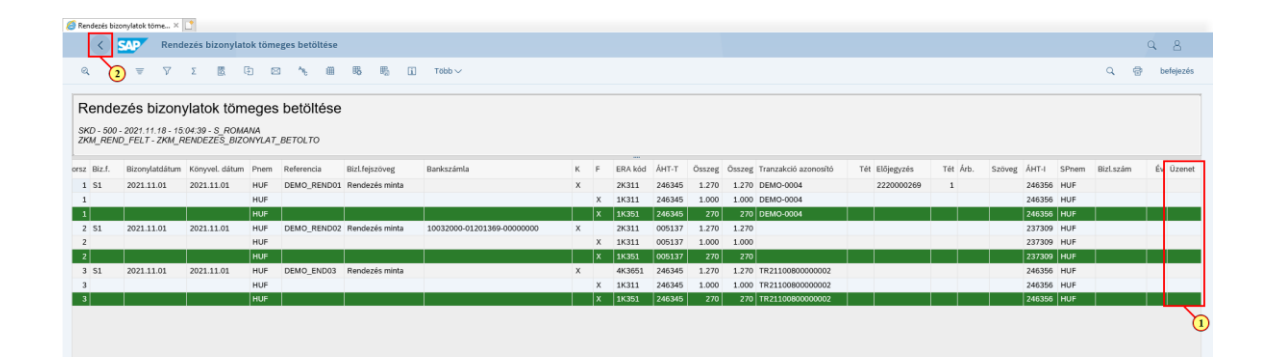

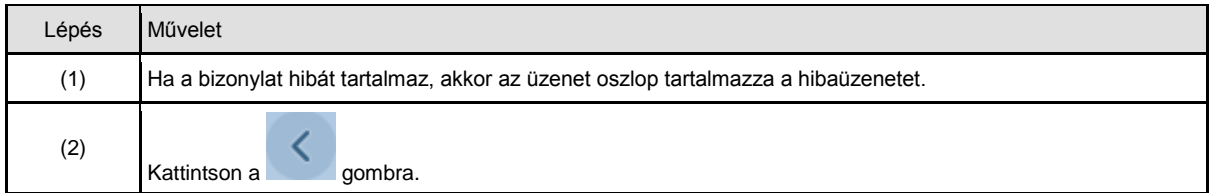

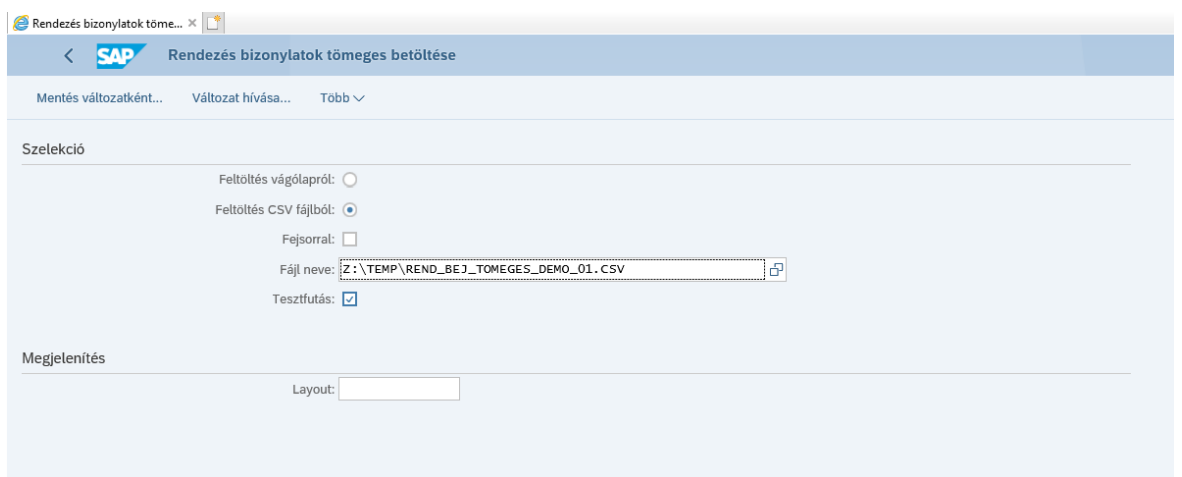

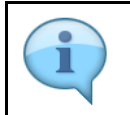

Ha a fájl tartalmazott hibát, javítsa azokat, és futtassa újra tesztfutásban a betöltőt. Ha a tesztfutás nem jelez hibát, futtassa a betöltést éles futásban.

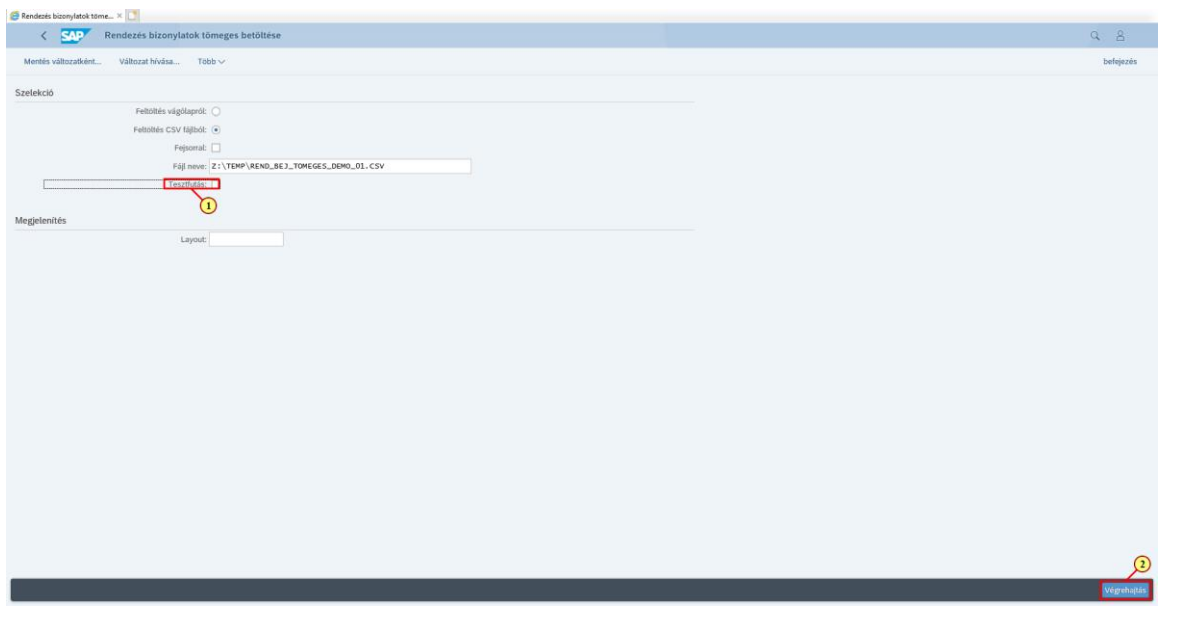

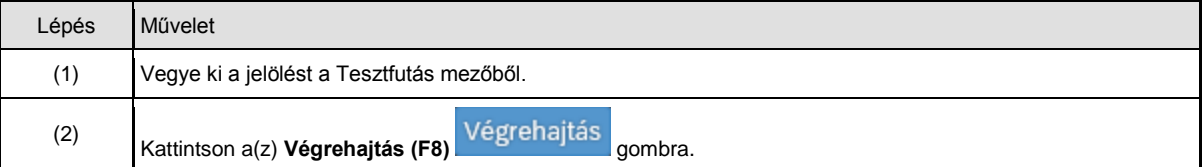

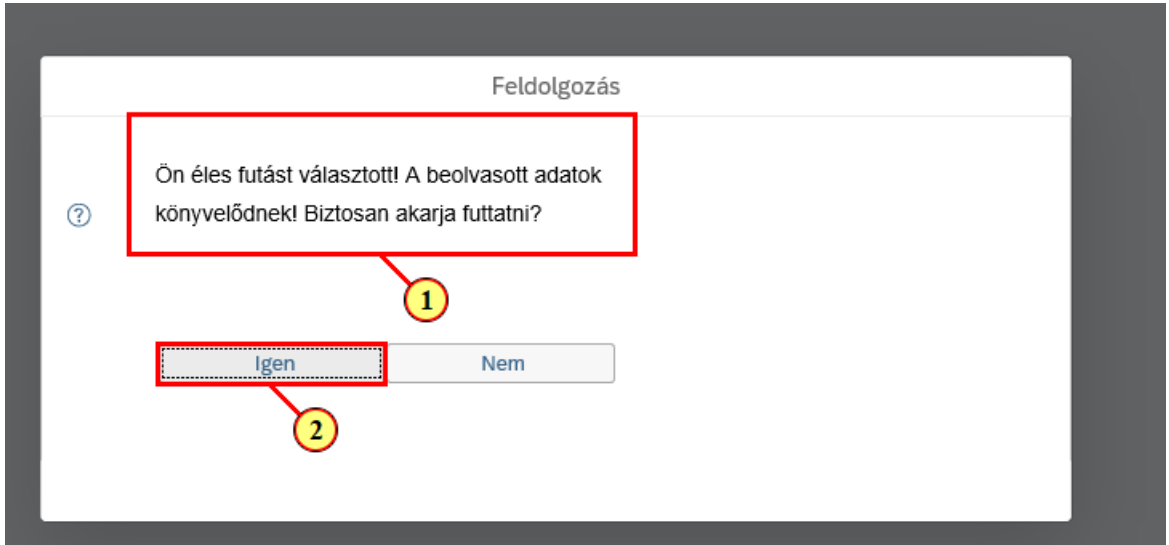

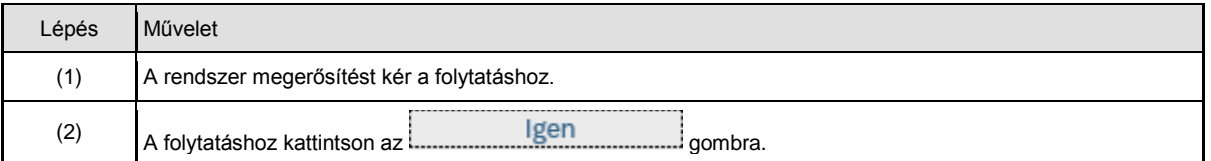

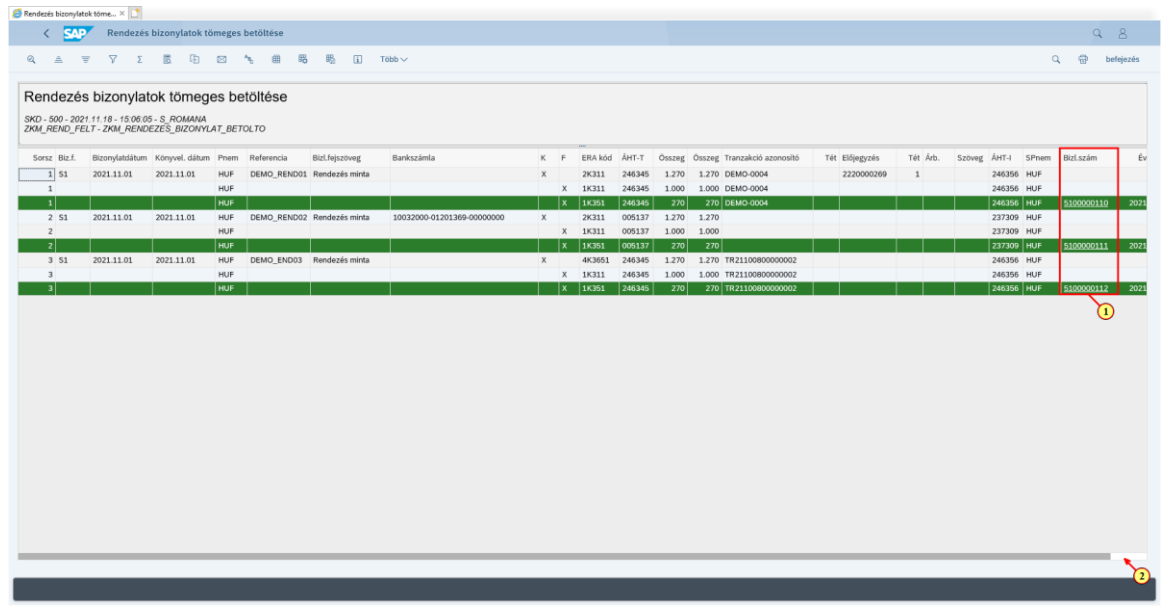

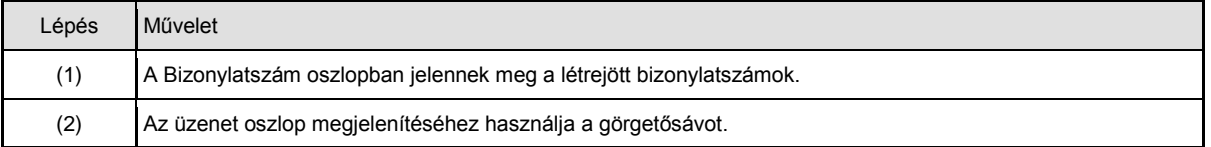

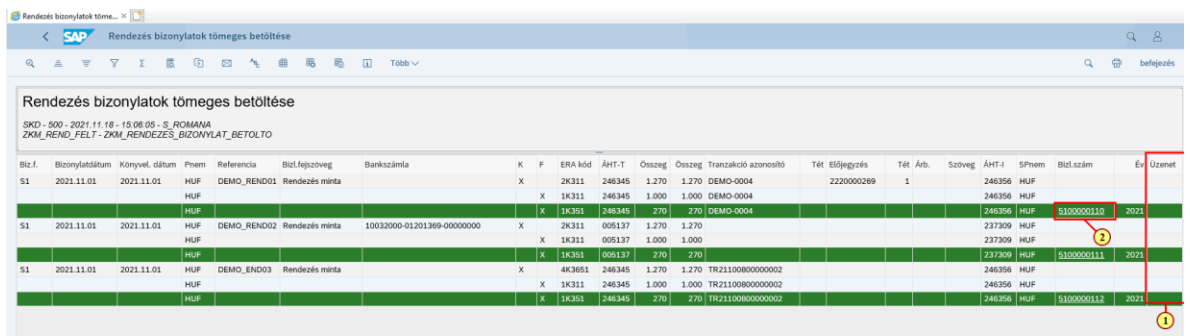

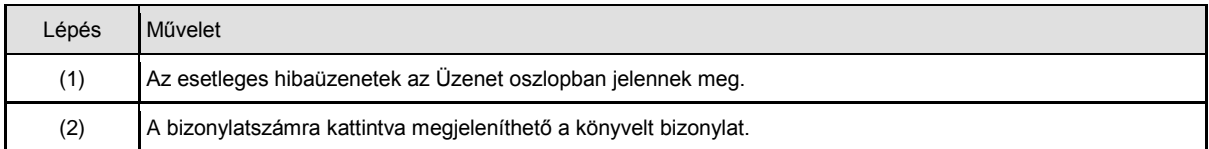

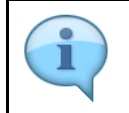

Megjelenik a bizonylat.

## S Biconylat megjelenitése Ro... × | | ]<br>
< | SAP Bizonylat megjelenitése: Rögzítésnézet Váltás volt váltás módusz / módosítási módusz között Másik bizonylat meglelenítése Egyedi objektum kiválasztása Bizonylatfej meglelenítése Meglelenítés pénzneme Főkönyvi nézet Objektum-szolgáltatások v Több Rögzítésnézet ésnézet<br>
Bizonylatszám: <mark>3100000110 |</mark><br>
Bizonylatáltum: 2021.11.01 | Könyvel. dátum: 2021.11.01 Periódus: 11 |<br>
Referencia: DEMO\_RENDO1 | Alfogó szám: |<br>
Pérarem: |HUF | Szöveg létezk: | | Ledgercsoport: |<br>
Pérarem: |HUF  $\boxed{\textbf{Q}}\mid \boxed{\textbf{m}}\equiv \boxed{\textbf{Q}}\,\boxed{\textbf{q}^{\text{t}}}\,\boxed{\textbf{Y}\!\times\!1}\,\boxed{\textbf{y}\!\times\!1}\,\boxed{\textbf{q}}\,\boxed{\textbf{m}}\,\boxed{\textbf{R}\!\times\!1}\,\boxed{\textbf{q}\!\times\!1}\,\boxed{\textbf{m}}\,\boxed{\textbf{y}}$

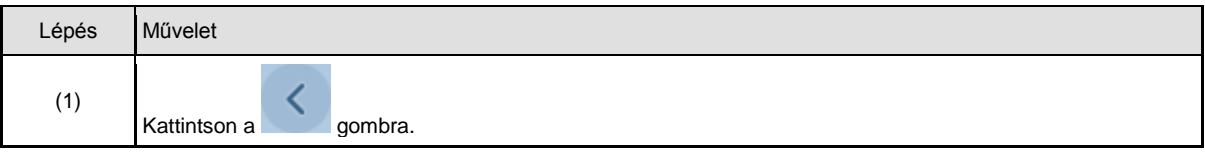

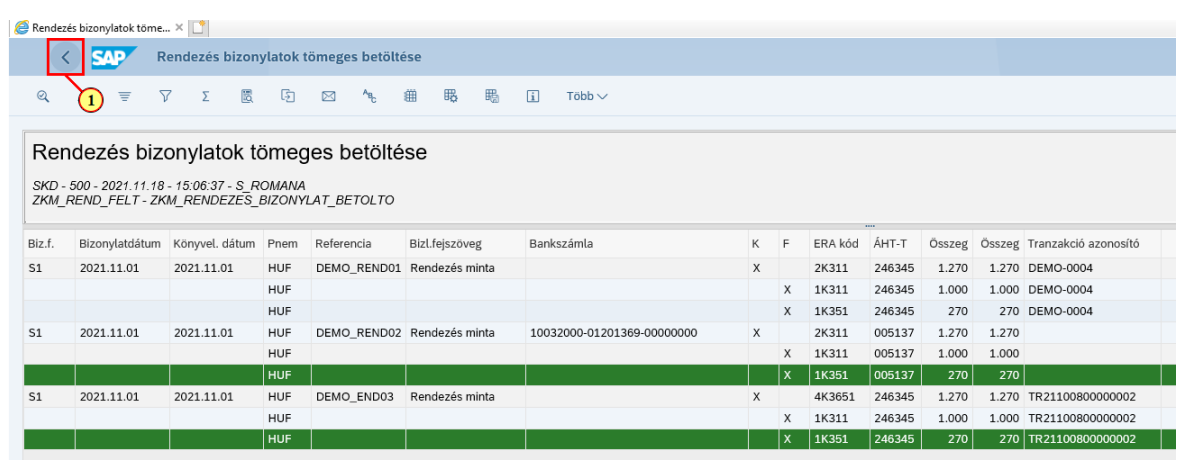

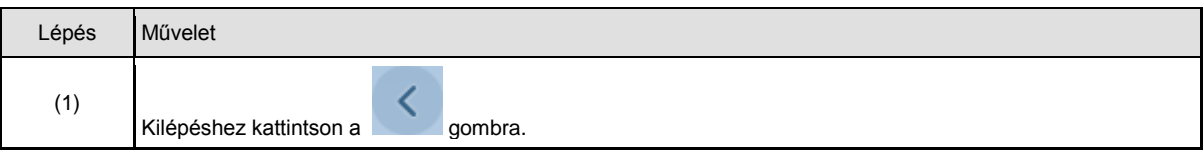

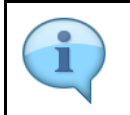

A rendszer létrehozza a betöltött adatokra vonatkozó válasz fájlt, amely tartalmazza az esetleges hibaüzeneteket és a létrejött bizonylatszámokat. A fájl neve a betöltött fájl neve kiegészítve a "\_valasz" szöveggel.

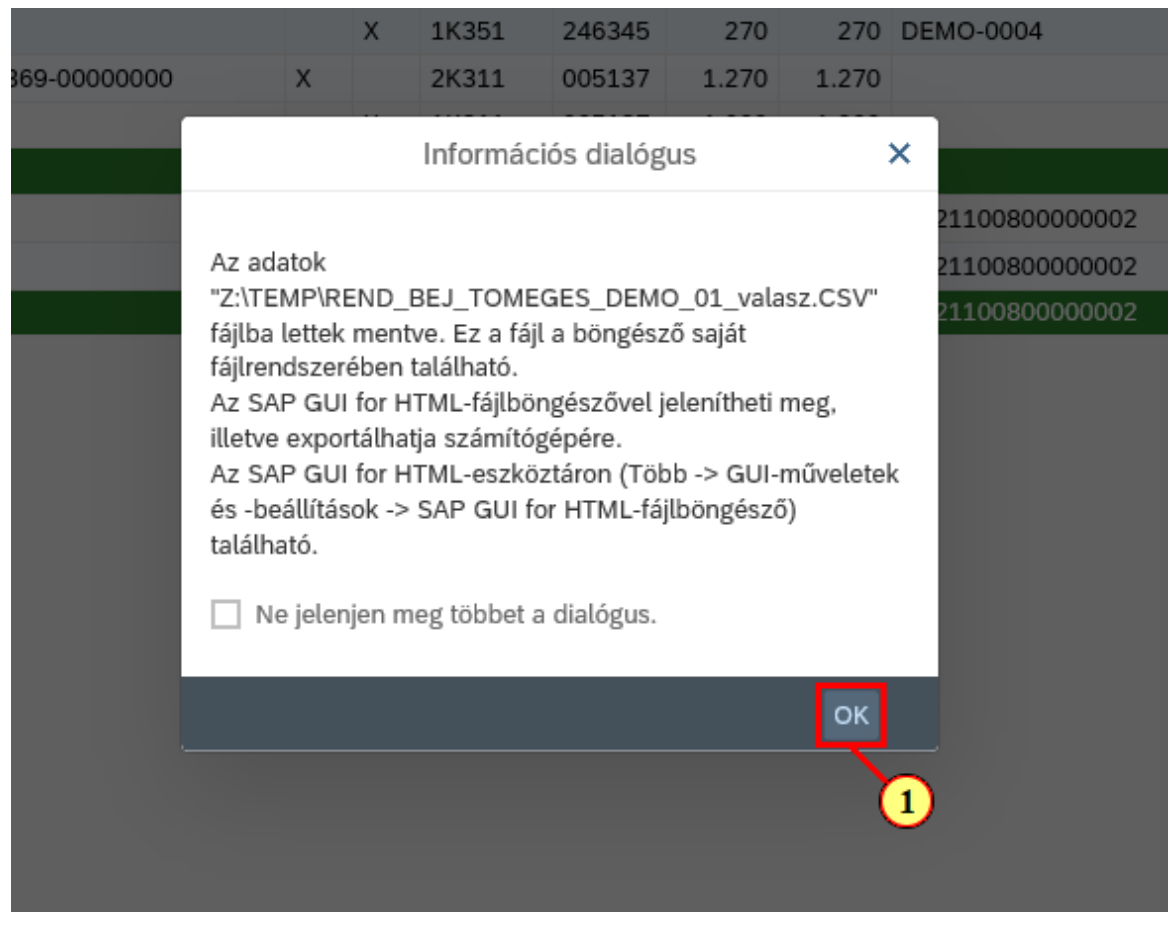

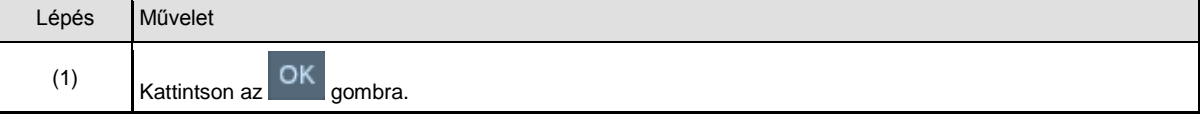

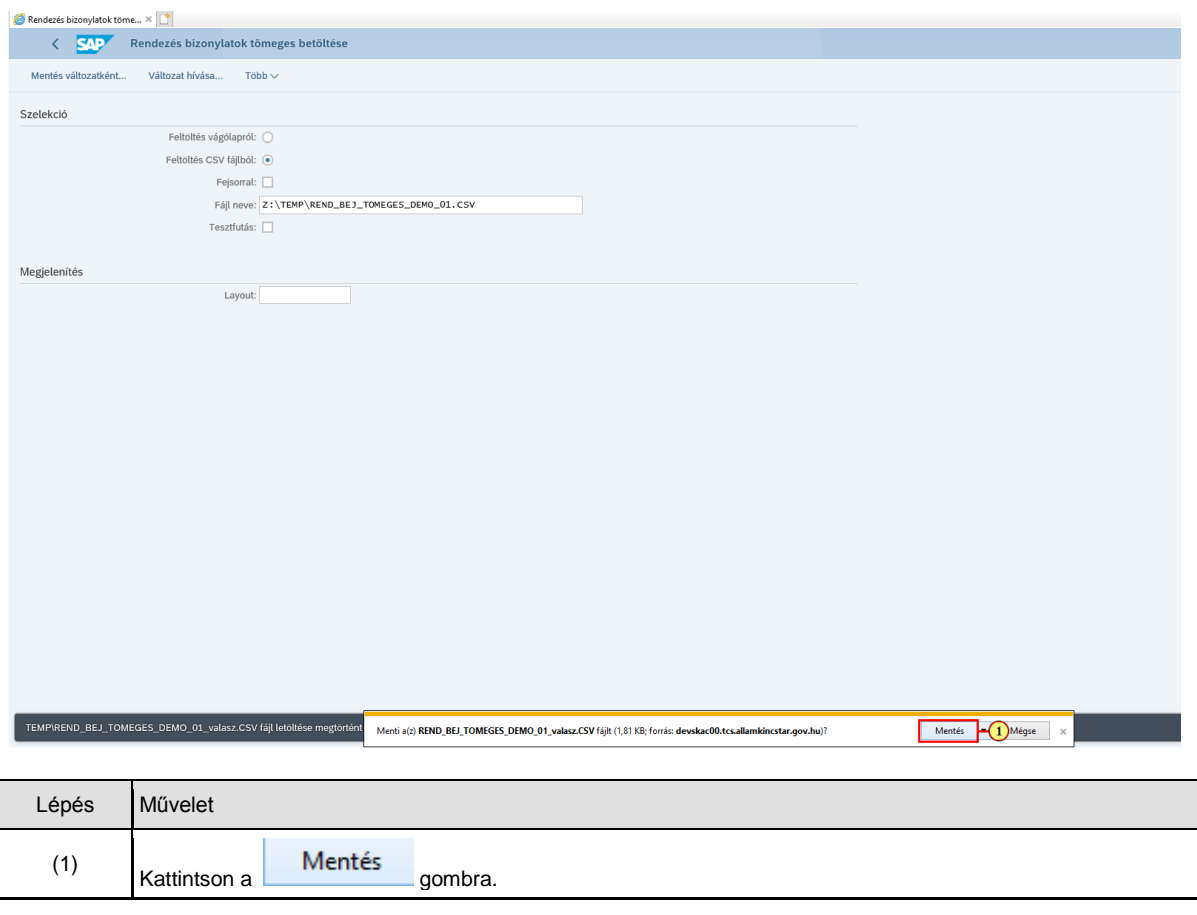

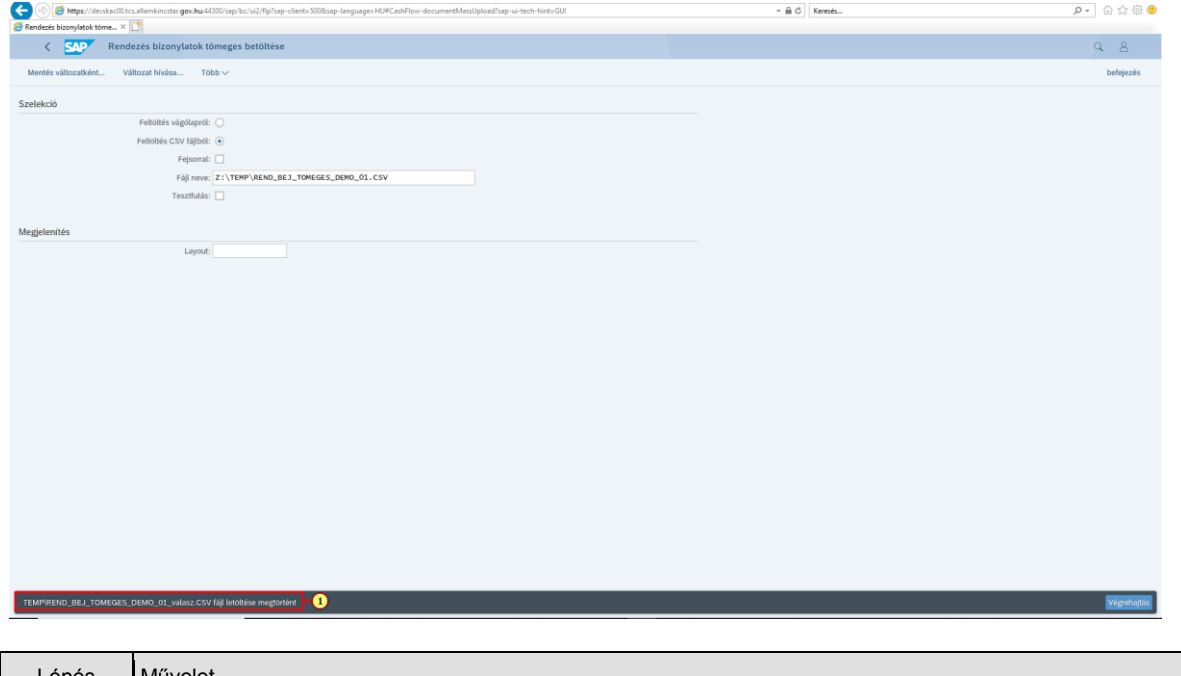

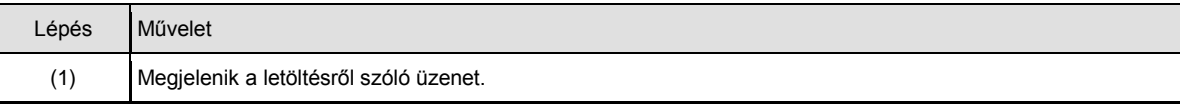